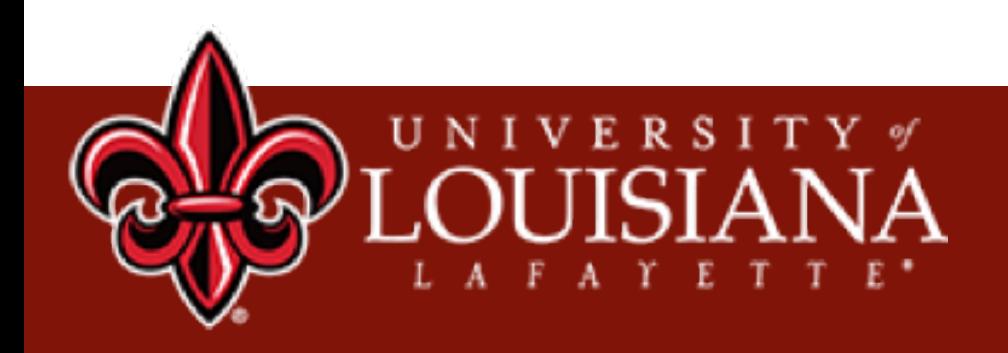

## Lecture 2 Data Labeling

Xu Yuan University of Louisiana at Lafayette

## **Machine Learning ~ Training Framework**

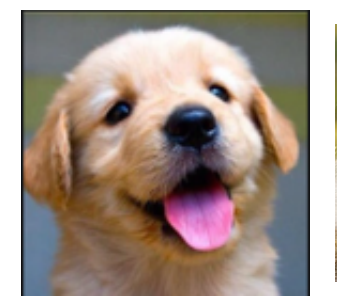

Dog Monkey **Cat** Cat Cat

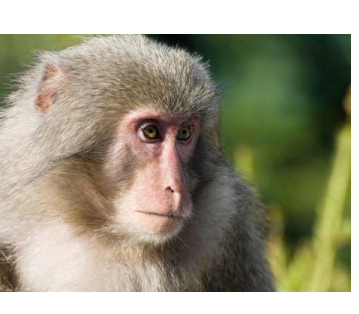

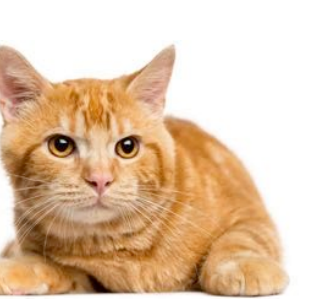

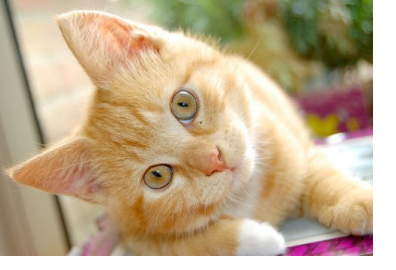

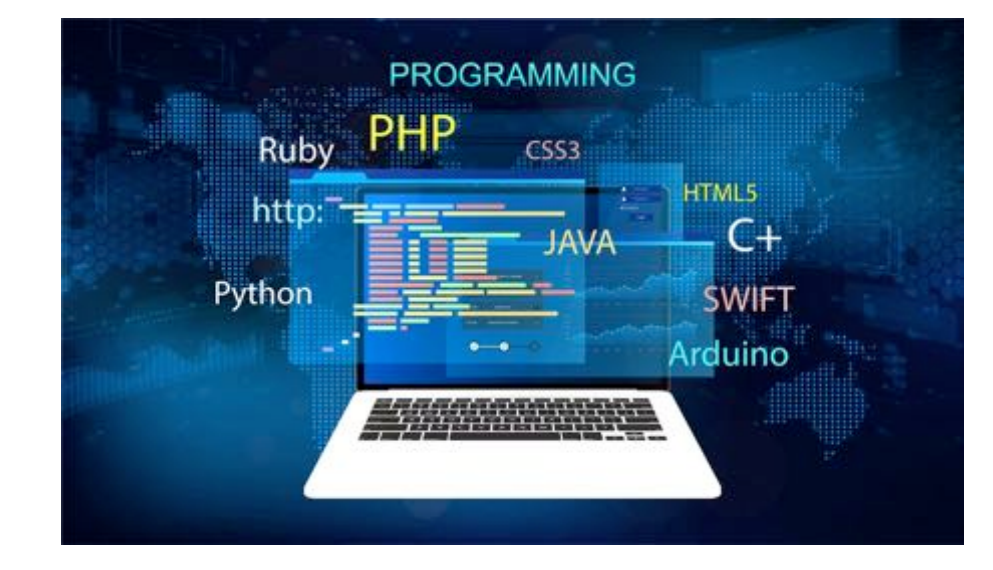

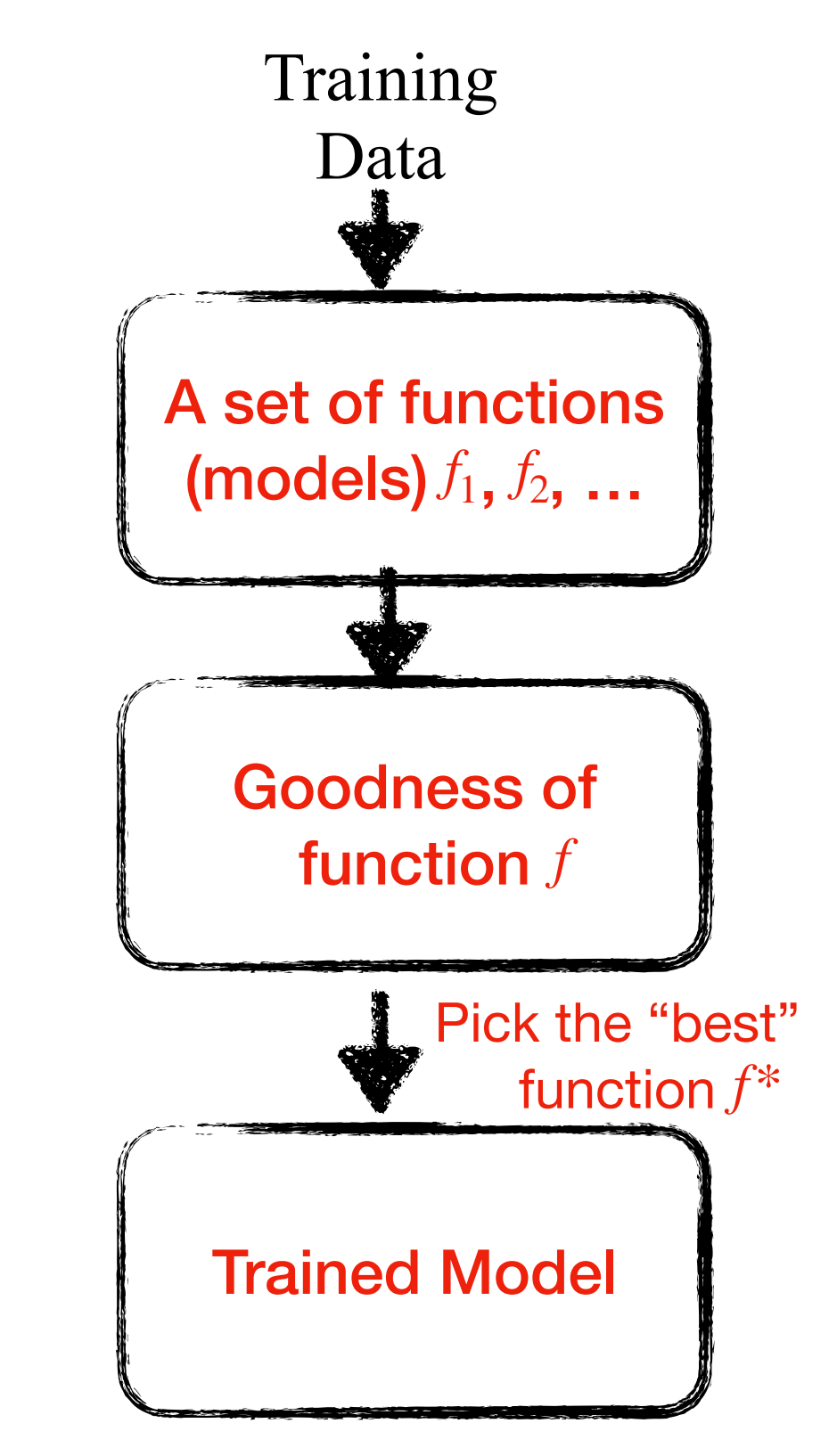

#### **Machine Learning ~ Testing Framework**

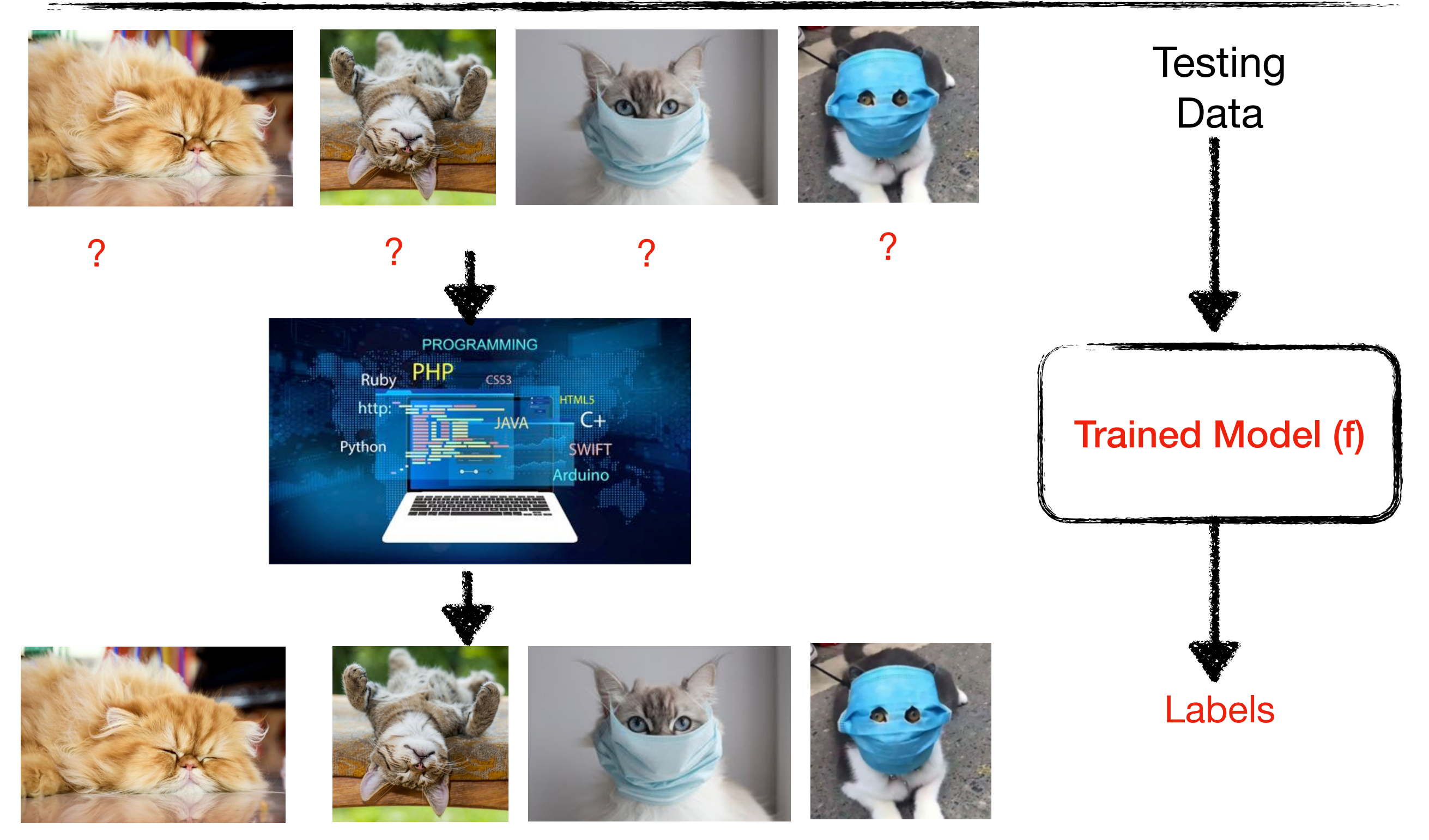

"Cat"  $(95%)$  "Cat"  $(95%)$  "Cat"  $(85%)$  "Unknown" (what's this guy?)

## **Training Data**

- **• Artificial intelligence (AI) is only as good as the data it is trained with**
	- 80% of the time spent on an AI project is wrangling training data, including  $\mathsf O$ data labeling
	- Both quality and quantity of training data determine the success of AI  $\circ$

## **Training Data**

- **• Artificial intelligence (AI) is only as good as the data it is trained with**
	- 80% of the time spent on an AI project is wrangling training data, including  $\mathsf O$ data labeling
	- Both quality and quantity of training data determine the success of AI  $\mathbf O$

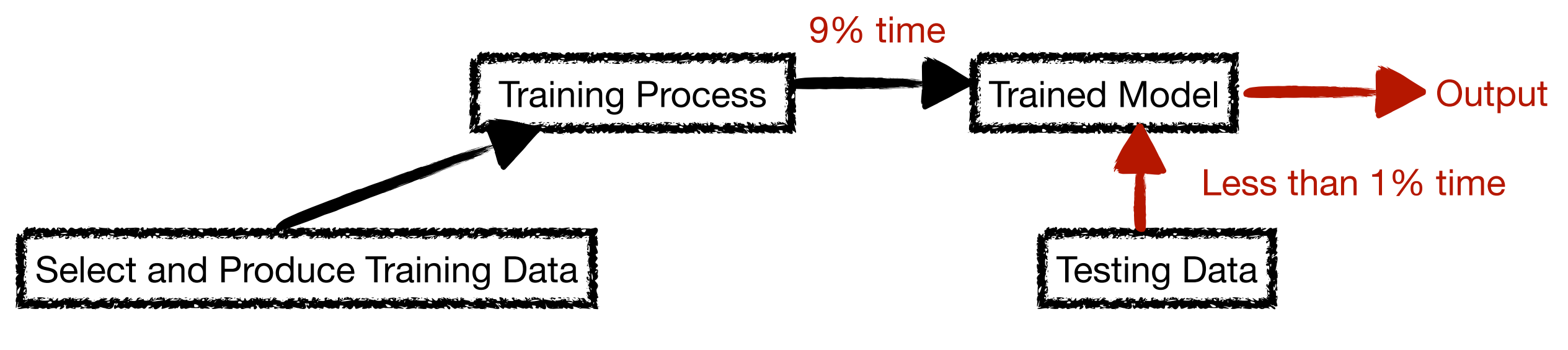

90% time or more

#### **• Data Labeling**

- A central part of the data preprocessing workflow for machine learning  $\mathsf O$
- Defined as the task of detecting and tagging data with labels  $\circ$
- Give a machine learning model information about what is shown in order to  $\circ$ teach the model from these examples
- Data labeling structures data to make it meaningful  $\circ$
- After training, able to find "meaning" in new, relevantly similar data.  $\mathsf O$

## **Simulating Human Learning**

#### Knowledge

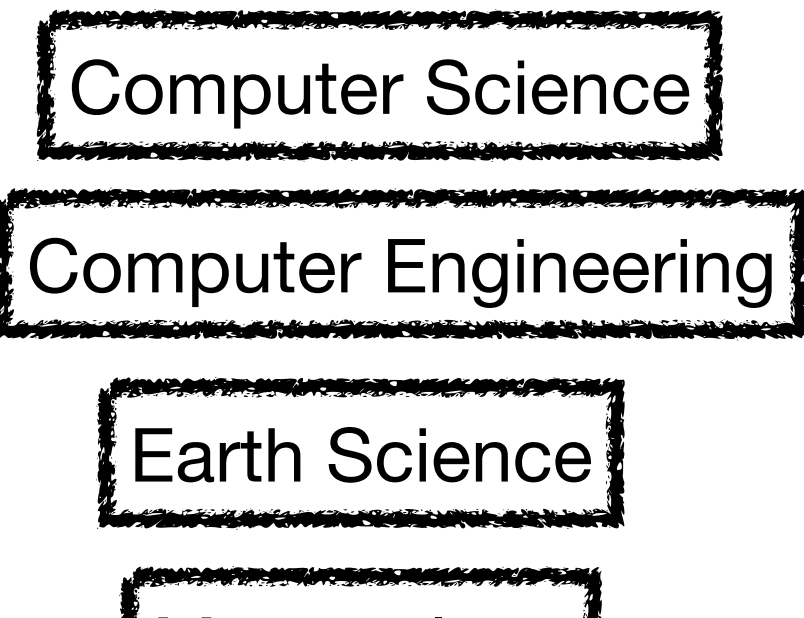

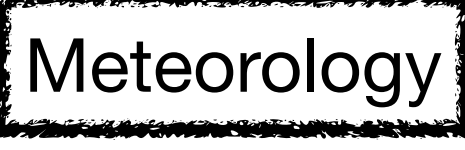

Labeling

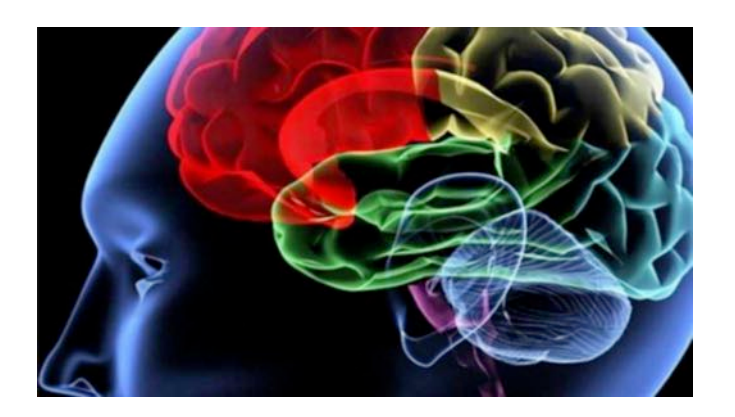

## **Simulating Human Learning**

#### Knowledge

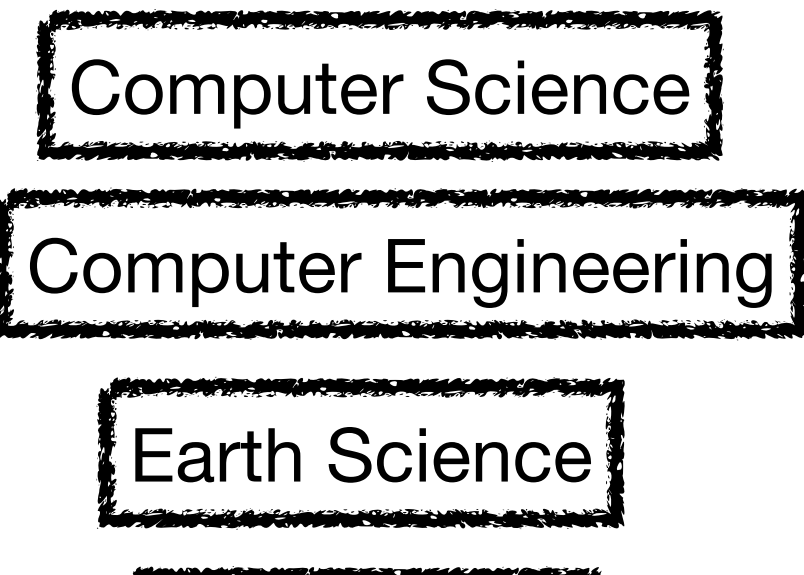

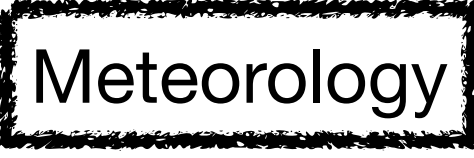

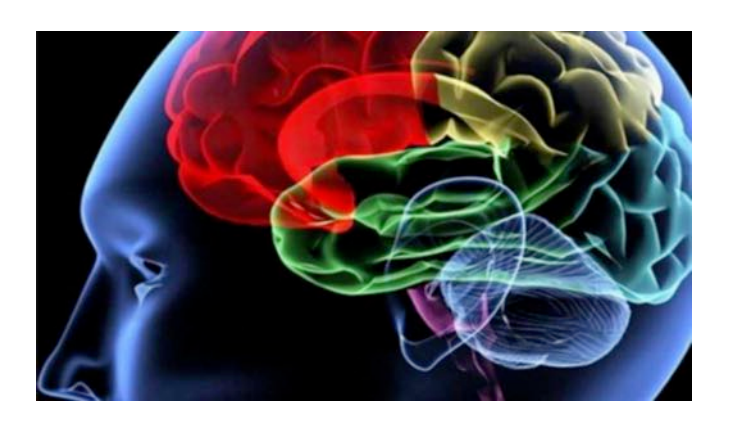

#### Become familiar with or an expert in an area

#### Labeling and the line of the line of the line of the line of the line of the line of the line of the line of the line of the line of the line of the line of the line of the line of the line of the line of the line of the l

## **Labeling Example (1)**

Twitter 1: I'm gonna be home soon and i don't want to talk about this stuff anymore tonight, k? I've cried enough today.",,,

Twitter 2:,Oh k...i'm watching here:),,,

Tweet 3: "SIX chances to win CASH! From 100 to 20,000 pounds txt> CSH11 and send to 87575. Cost 150p/day, 6days, 16+ TsandCs apply Reply HL 4 info",,,

Twitter 4,"URGENT! You have won a 1 week FREE membership in our å£100,000 Prize Jackpot! Txt the word: CLAIM to No: 81010 T&C www.dbuk.net LCCLTD POBOX 4403LDNW1A7RW18",,,

Tweet 5,"XXXMobileMovieClub: To use your credit, click the WAP link in the next txt message or click here>> http://wap. xxxmobilemovieclub.com?n=QJKGIGHJJGCBL",,,

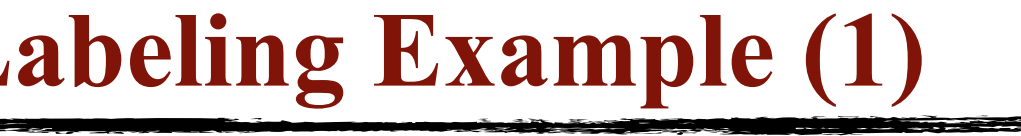

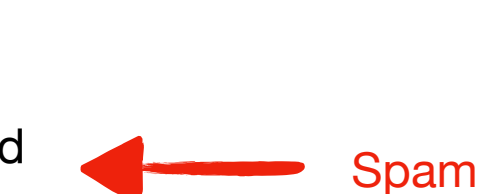

Ham

Ham

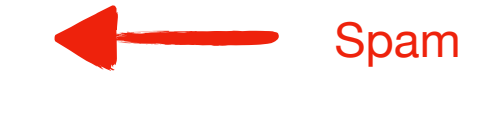

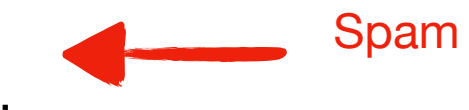

## **Labeling Example (2)**

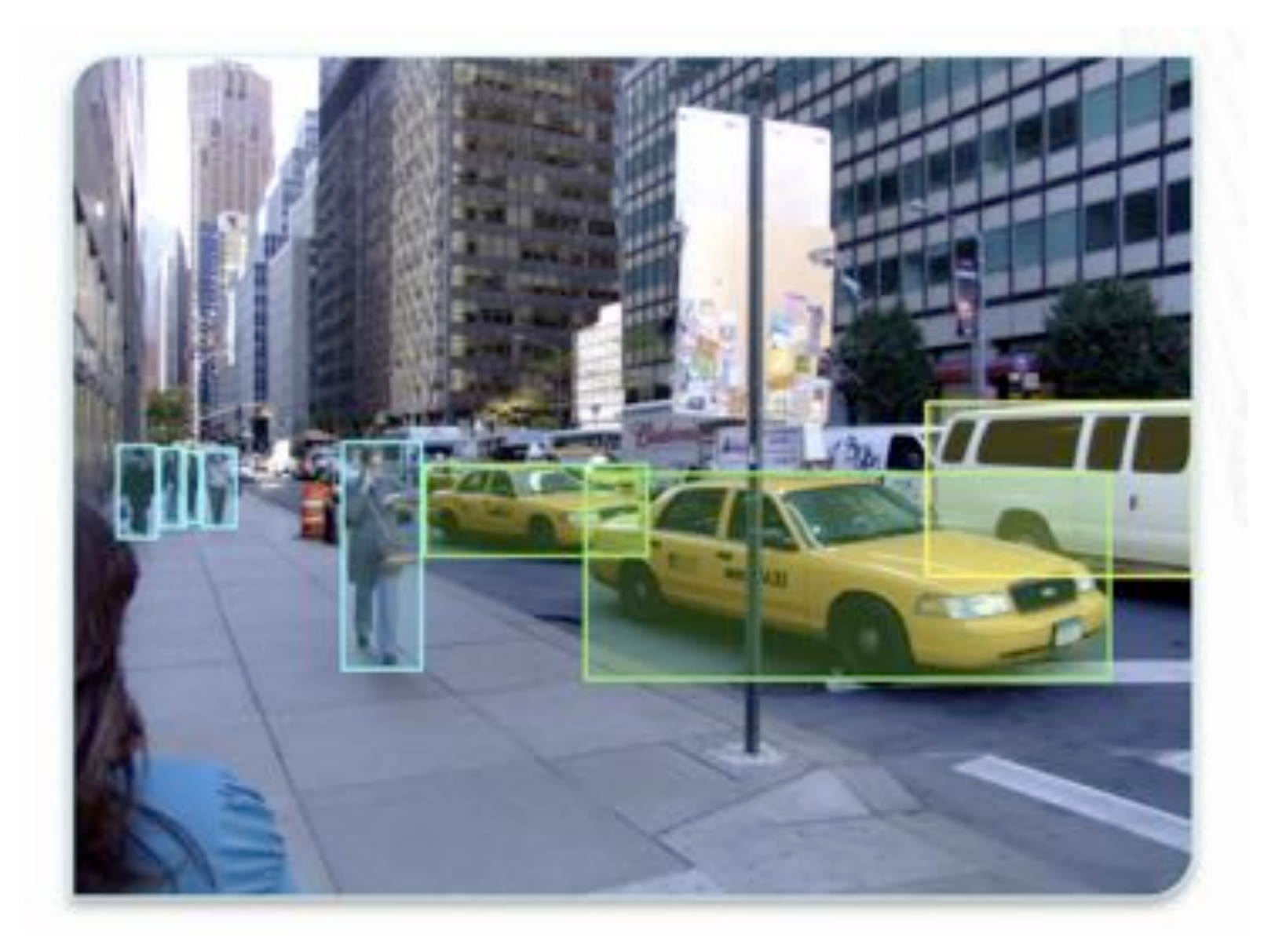

Source: https://labelbox.com/data-labeling-overview

## **Labeling Example (3)**

#### N-gram model

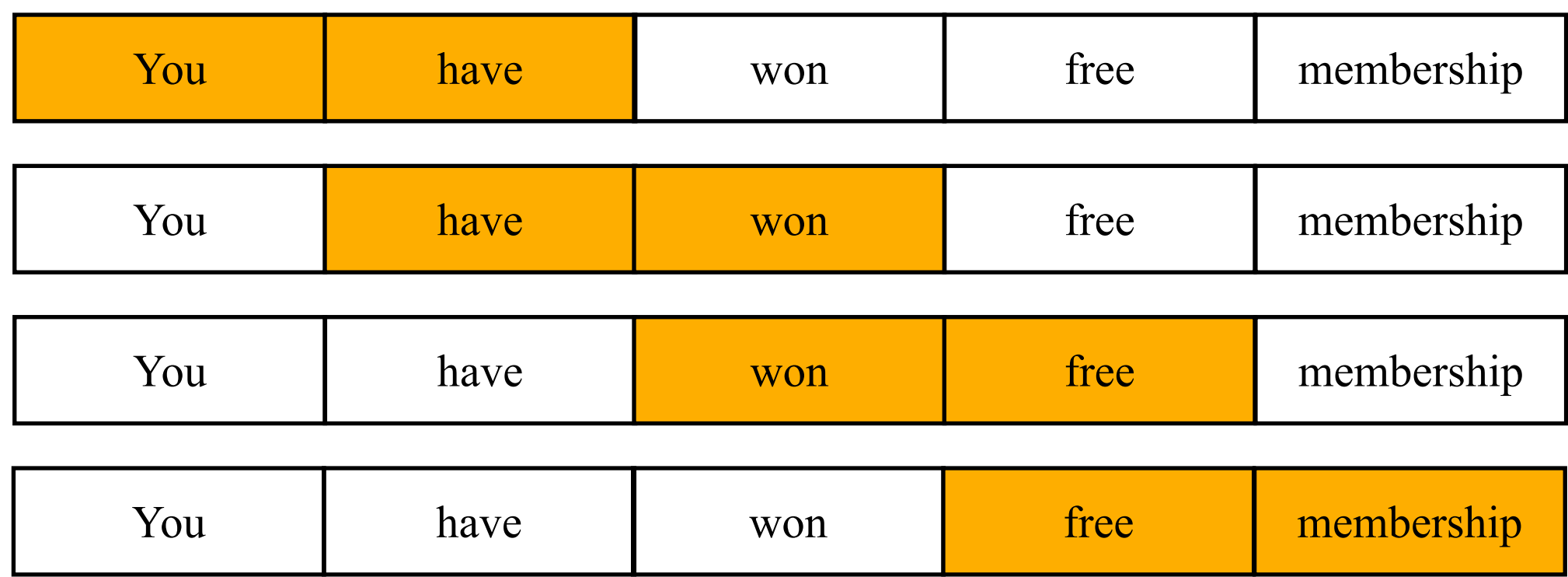

#### **From Previous Coding Practice**

from sklearn import svm

$$
X = [[0, 1], [1, 2], [2, 1], [2, 3], [1, 3], [2, 2]]
$$
  
Labeling 
$$
Y = ['a', 'a', 'b', 'b', 'a', 'b']
$$

 $clf = sym.SVC()$ 

```
clf.fit(X, y)
```

```
result1 = c1f.predict([3, 1]))
```

```
print (result1)
```

```
result2 = clf.predict([0, 2)])
```

```
print (result2)
```
 $['b']$ 

 $['a']$ 

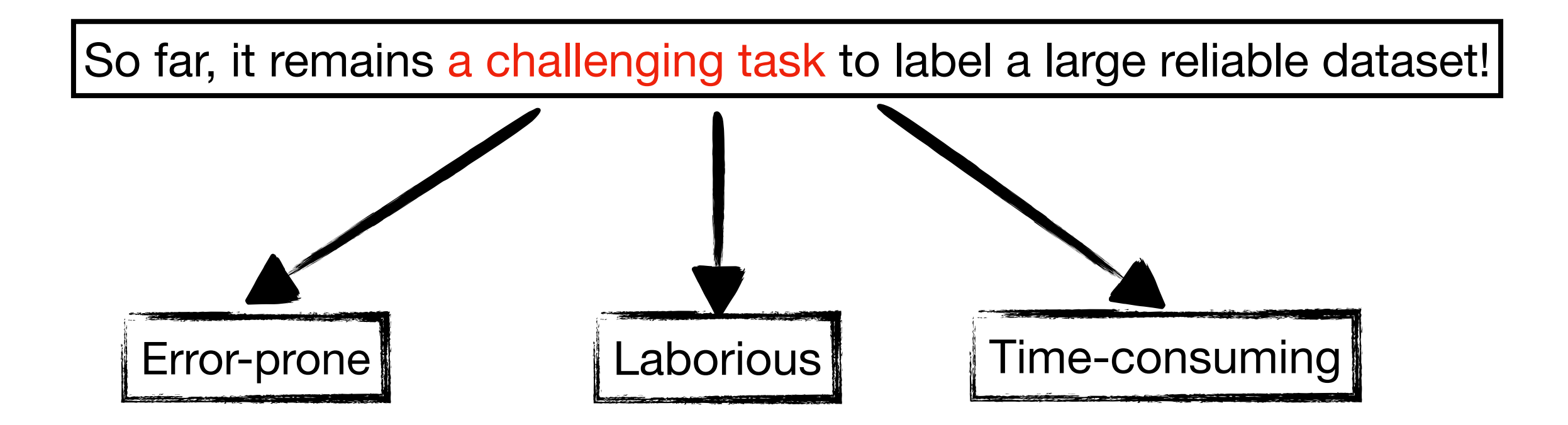

# **Labeling Size**

How much data do we need to label? It depends on the learning models.

#### **• Fine-Tuning (FT)**

- Most common learning approach  $\circ$
- Updating the weights of a model by training on a supervised dataset  $\circ$
- large dataset for every task  $\mathsf O$

#### **• Few-Shot (FS)**

- Classifying new data when have only a few training samples  $\mathsf O$
- major reduction in the need for task-specific data  $\mathsf O$

#### **• One-Shot (1S)**

- Classify objects from one samples  $\mathsf O$
- Common in the real world that human learns a task with one demonstration  $\circ$

#### **• Zero-Shot (0S)**

- Classify unseen classes without any training examples  $\circ$
- Using existing labeled data on new tasks $\mathsf O$

## **Tweets Labeling**

#### **• Before labeling, we need to know our task**

- Detecting the spam and non-spam messages  $\mathsf O$
- So our label will be spam (indicated as 1) or non-spam (indicated as 0)  $\mathsf O$

#### **• A diversified method**

- Checking suspended account  $\mathsf O$
- Clustering-based method  $\mathsf O$
- Rule-based method  $\circ$
- Manual checking $\mathsf O$

## **Checking Suspended Account**

#### **• Suspended Account**

Check suspended account from twitter.

Twitter API

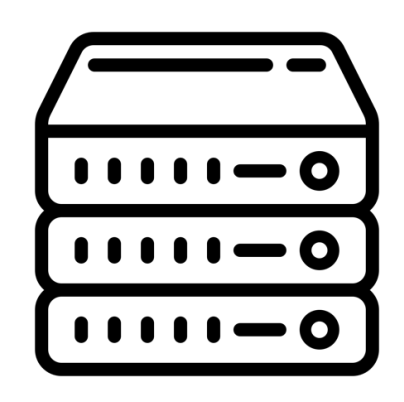

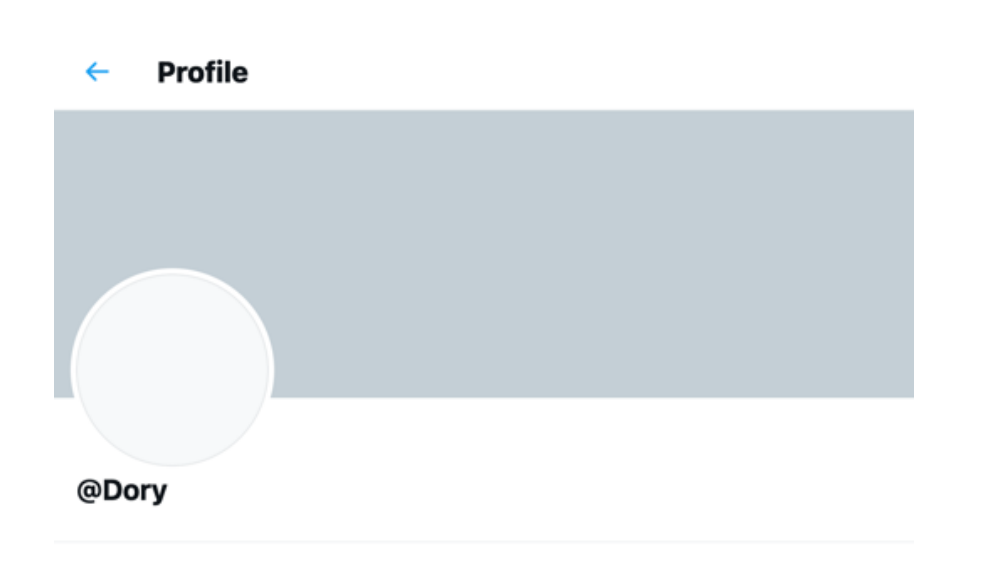

**Account suspended** 

Twitter suspends accounts which violate the Twitter Rules

Error Code

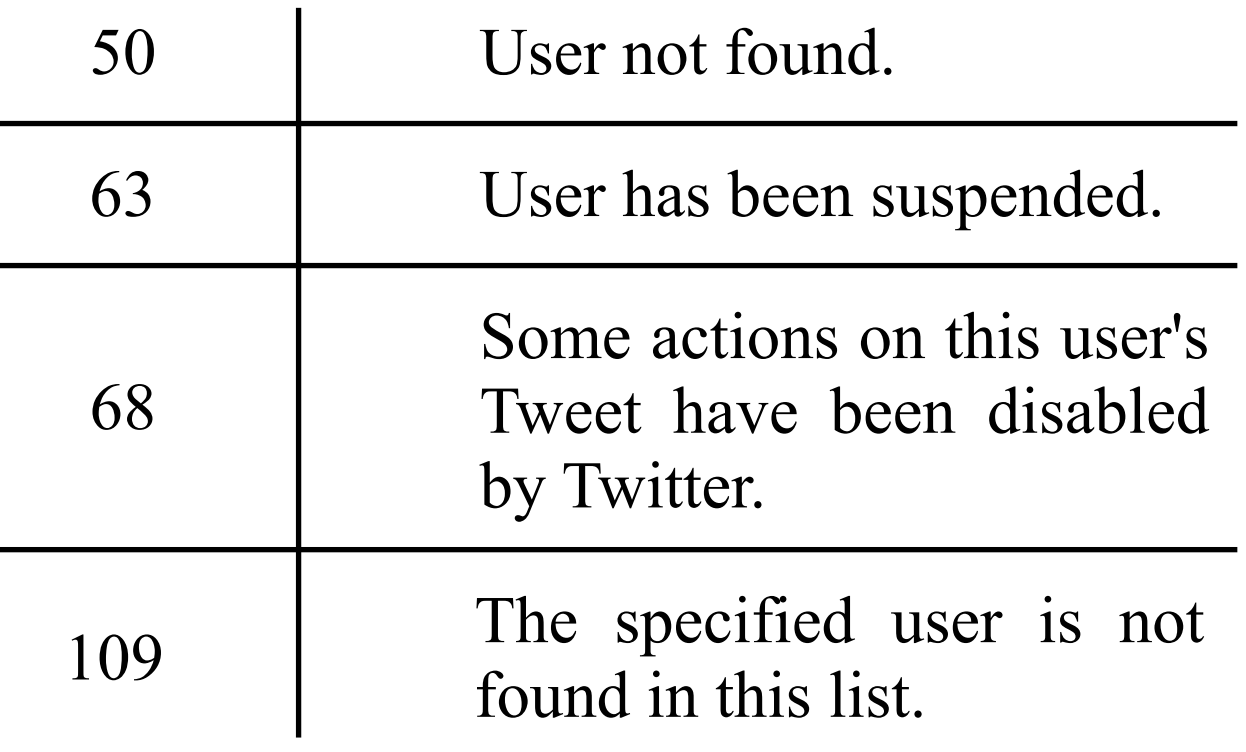

#### **• dHash (1)**

Cluster near-duplicated images from the social network. However, the images in the social network are not in the same size, and usually very large.

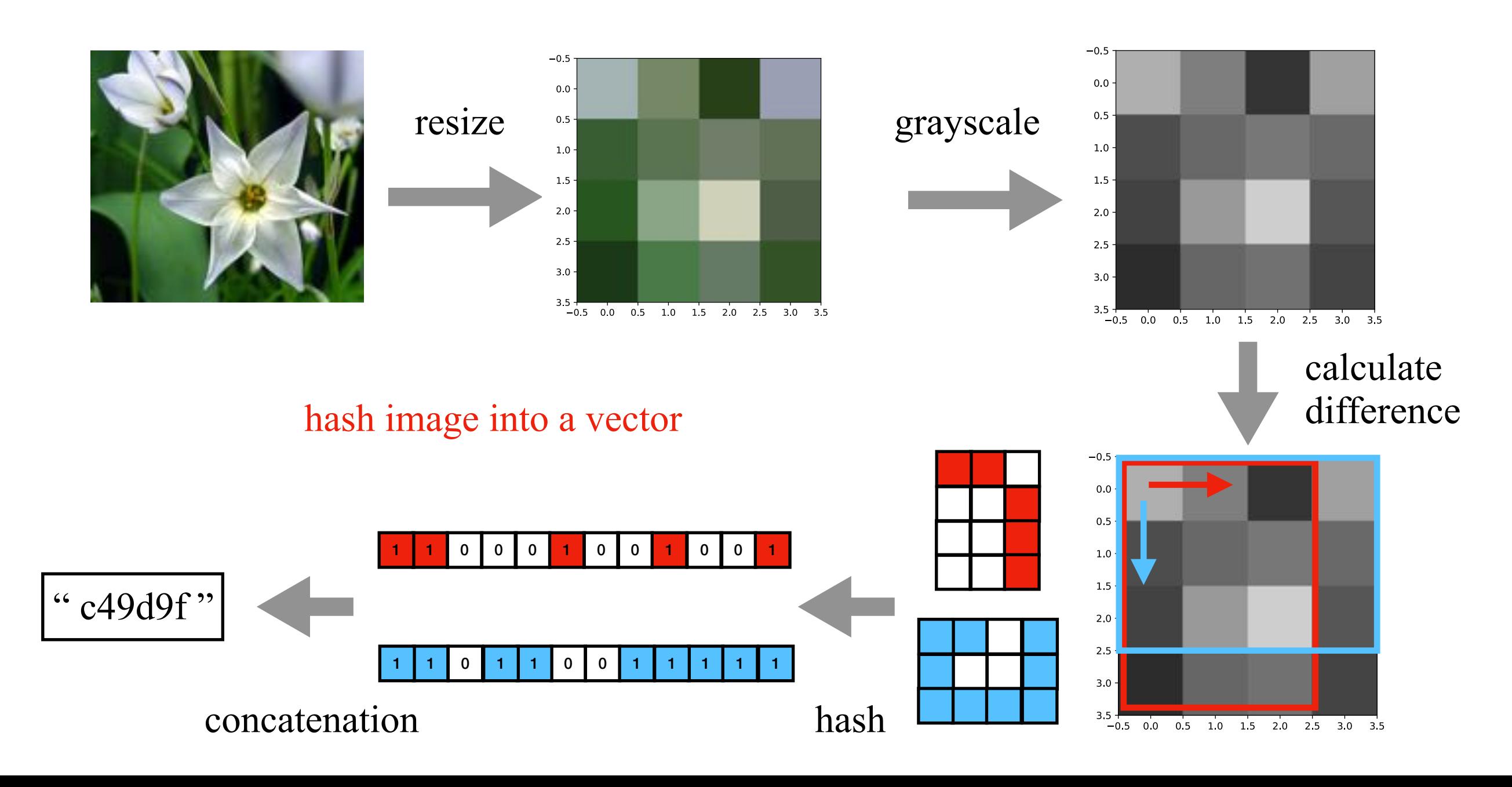

**• dHash (2)** 

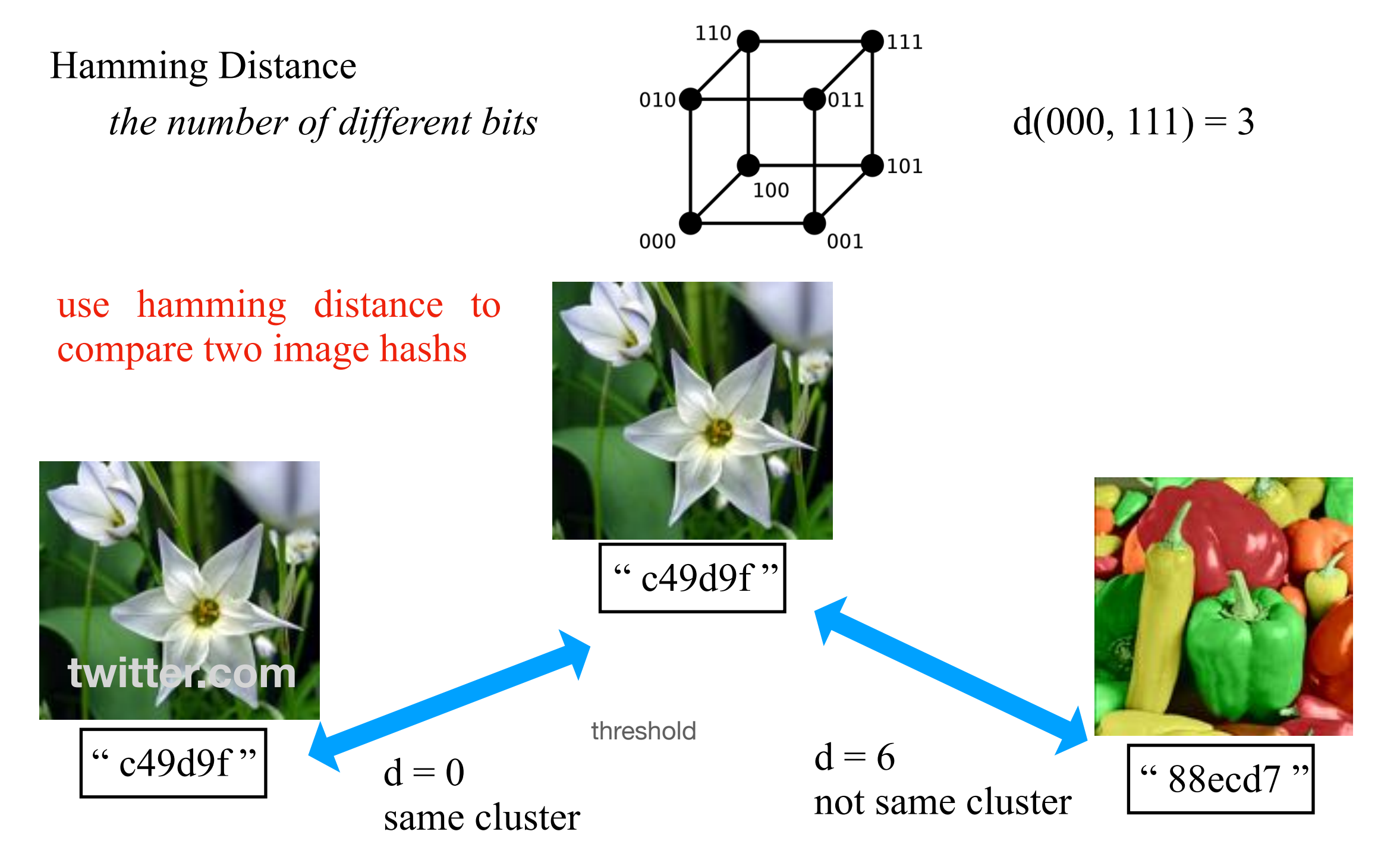

#### **• Automatic Naming Patterns Discovery**

A spam campaign typically registers its accounts with automatic naming patterns which have relatively limited variability.

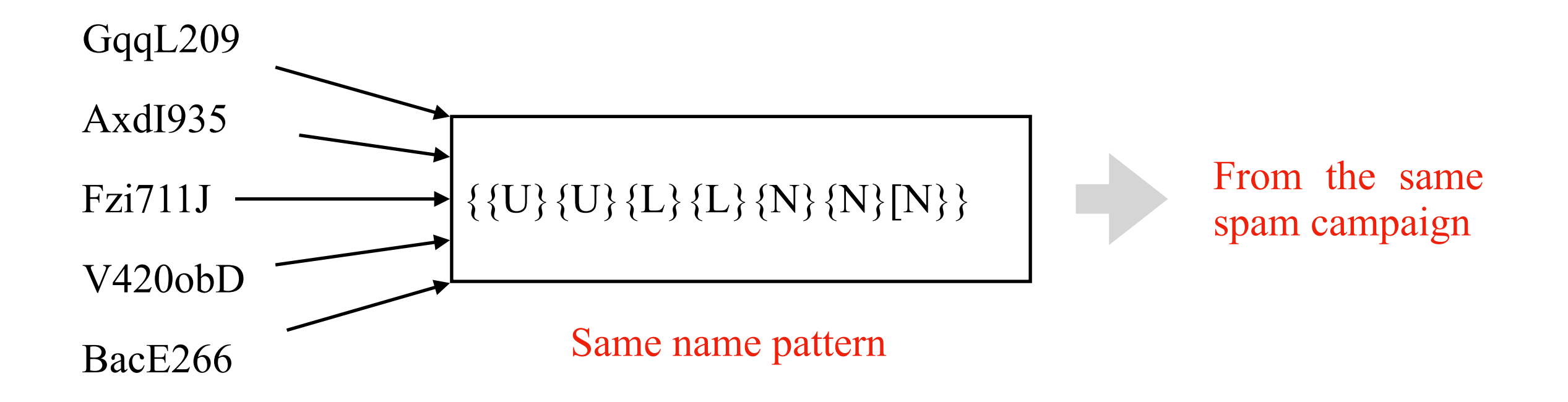

#### **• minHash (1)**

Cluster near-duplicated content from social networks.

dog cat fox fish = 2 4  $= 0.5$ 

Jaccard similarity

tweet 1: dog, fox, cat tweet 2: cat, fish, dog

#### **• minHash (2)**

Cluster near-duplicated content from social network.

Assuming we have N tweets, N-choose-2 comparisons requires:

$$
\binom{N}{2} \approx \frac{N^2}{2}
$$
 comparisons.

A PC can calculate the Jaccard similarity between two sets in 1ms per pair. In twitter, 500 million tweets sent each day.

That means, the total comparison time is

$$
\frac{(500 \times 10^6)^2}{2} * \frac{1 \times 10^{-3}}{1 \text{ comparison}} = 7,927,447 \text{ years}
$$

Is there a better solution ?

#### **• minHash (3)**

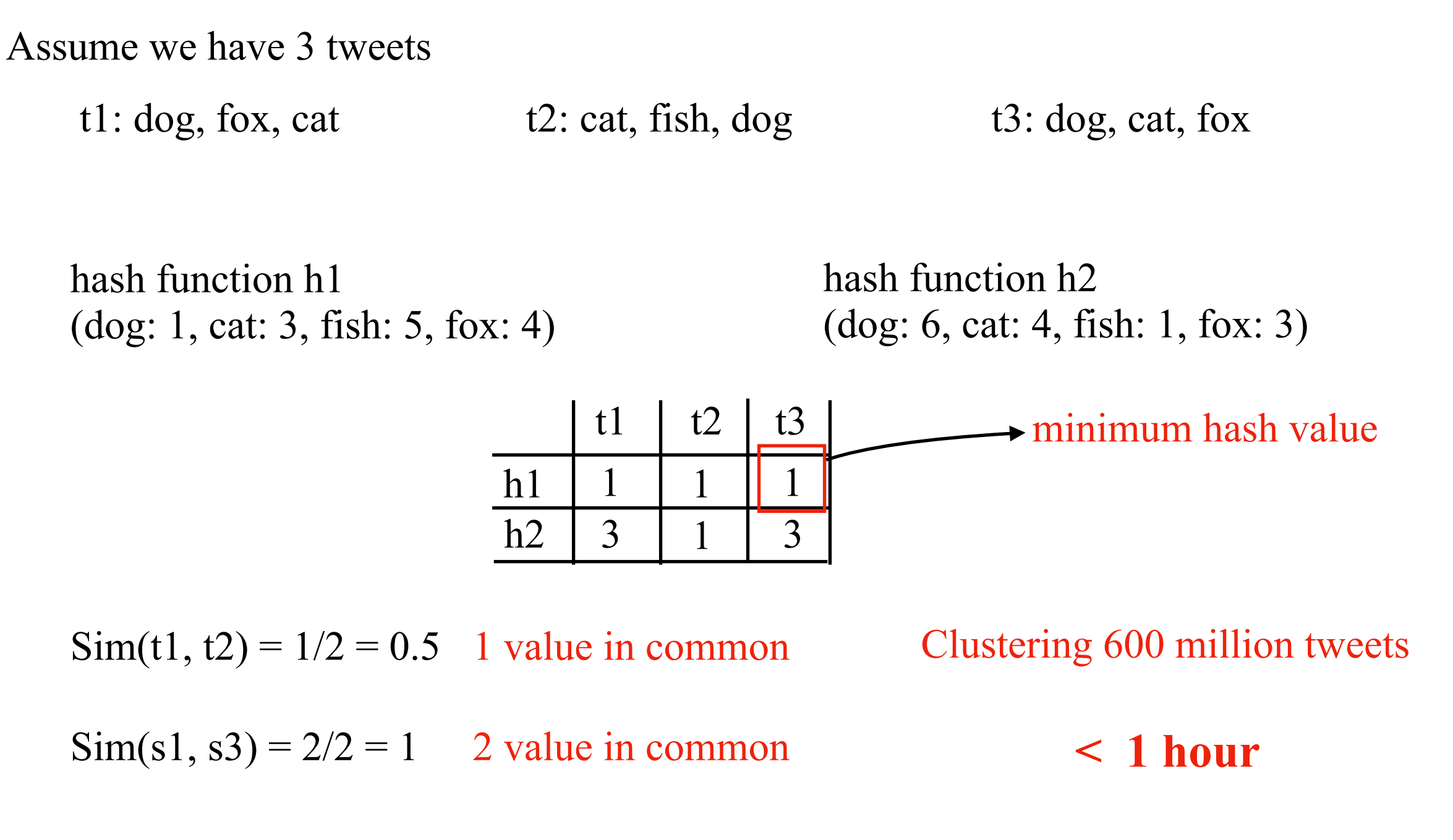

**Can it faster?**

**• Single pass clustering**

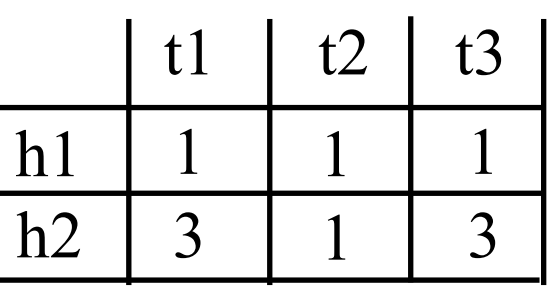

 $C1 = 1, 3>$ the firth cluster

 $Sim(C1, t2) = 1/2 = 0.5$  assume threshold 0.9

 $C2 = 1, 1>$ the second cluster

 $Sim(C1, t3) = 2/2 = 1$ 

 $C1 = \{t1, t3\}$ 

 $C2 = \{t2\}$ 

#### **• Rule-Based Method**

#### **Labeling spam tweets:**

- 1) has malicious URL;
- 2) includes repetitive information;
- 3) includes deceptive information;
- 4) has pertinence purpose;
- 5) includes many meaningless tweets;
- 6) has relevant information on free or quick money gain;
- 7) includes adult content;
- 8) is an automatic tweet from bots/app with the malicious purpose;
- 9) is from malicious promoters;
- 10) is friend infiltrators.
- 11) includes sensitive or offensive contents.

#### **Labeling ham tweets:**

Defining seed accounts:

- governments,
- famous companies,
- organizations,
- well-known persons.

#### **• Rule-Based Method-Spam Example**

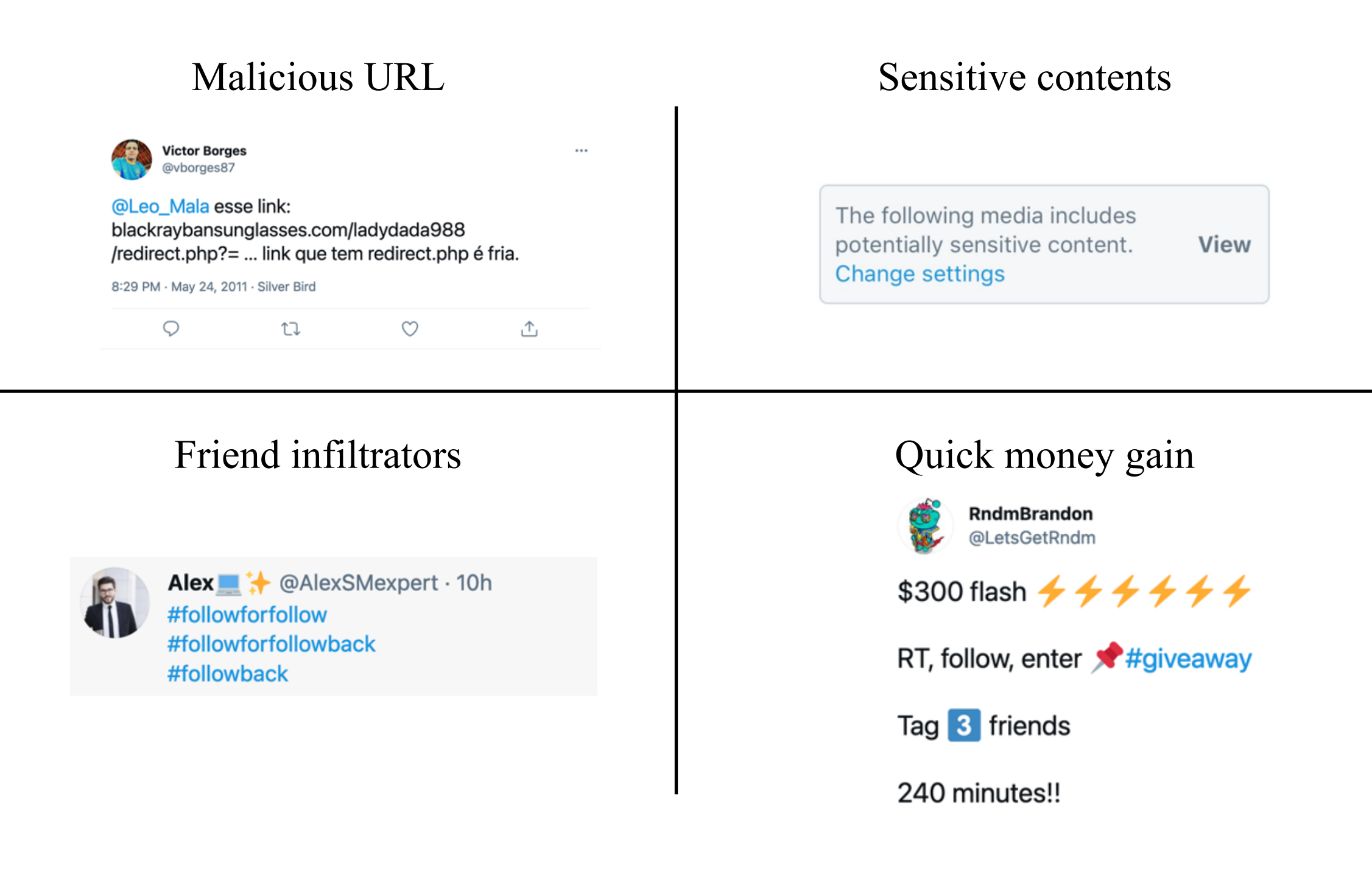

#### **Rule-Based Method**

#### **• Ham Example**

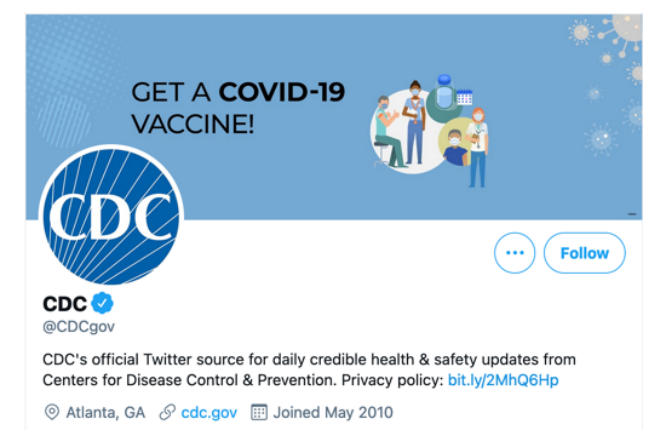

#### Organizations | People

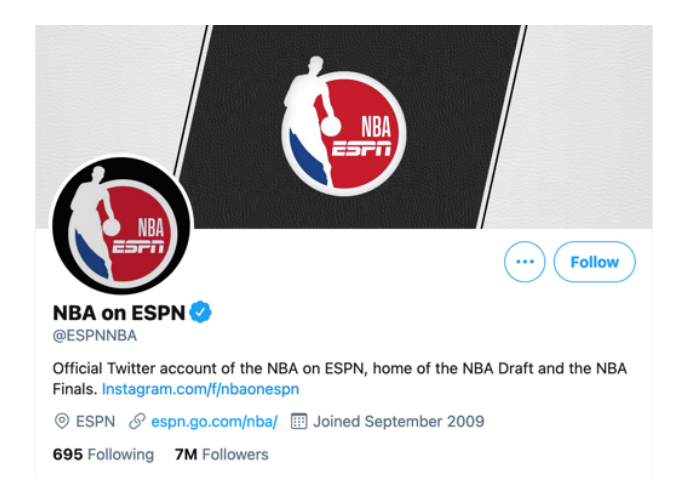

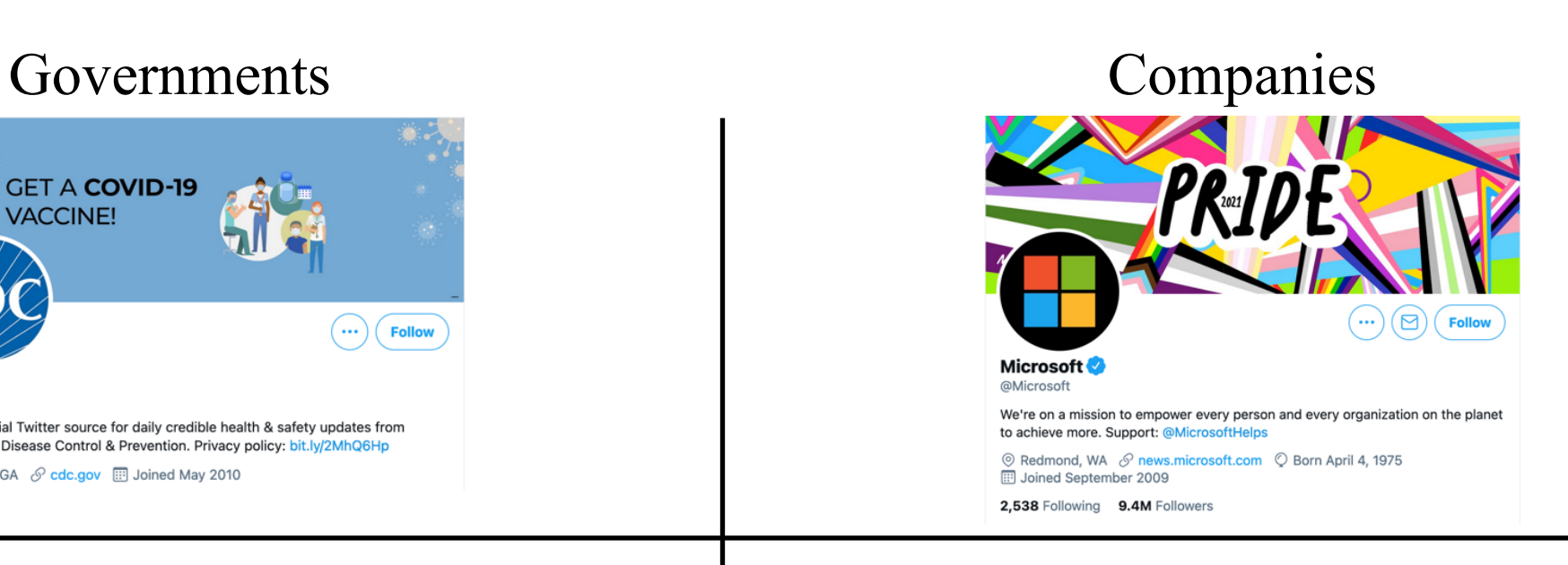

---

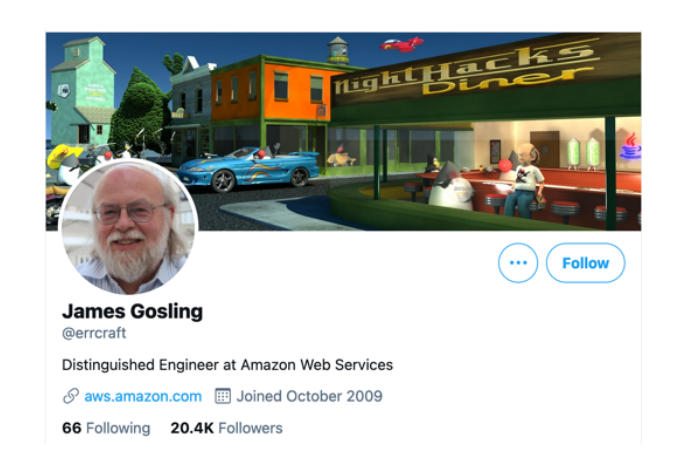

#### **• Manual checking**

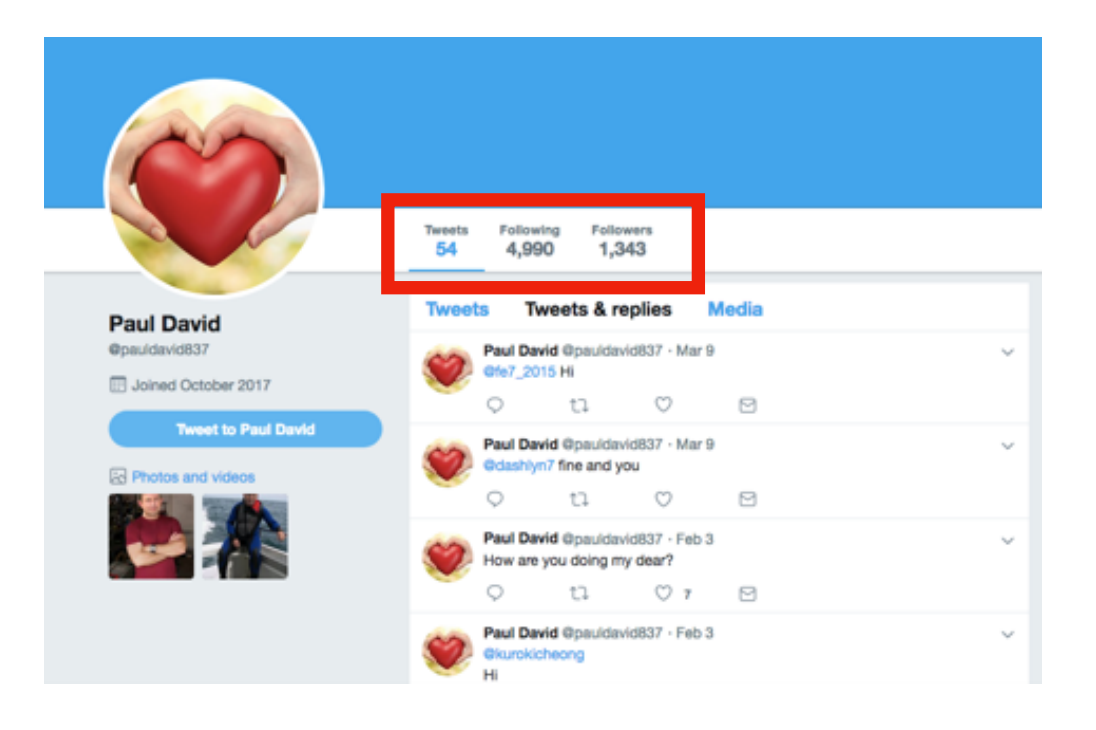

#### looks like a normal account!

#### Mimic Normal User Fraud

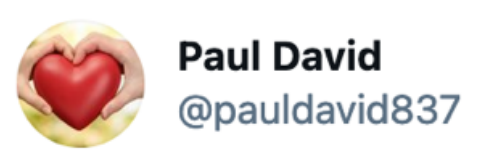

#### @camperch4n

Hello, I am sick. I want to donate one million dollars to you to help the poor. This is part of my last wish to help the poor. Accept this gift and fulfill my last wish, because the doctor gave me a few days to live with Dr. John Houston

Contact barrister Gil Grant for more understanding. e-mail:

barristerfriminternational@gmail.com

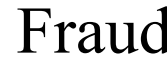

#### **Tweet Data Format**

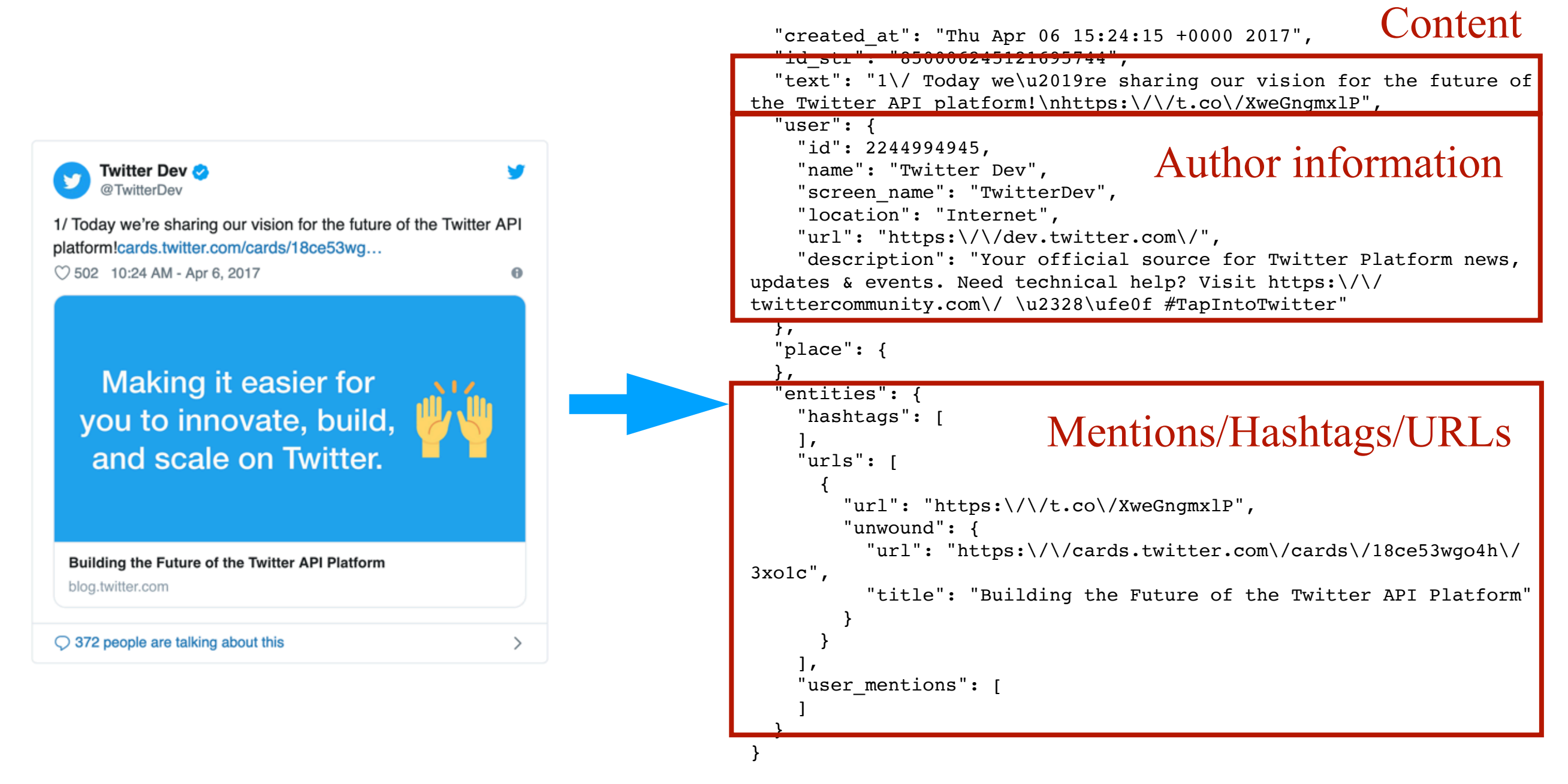

Tweet object

#### Tweet JSON object

**• Check suspended account**

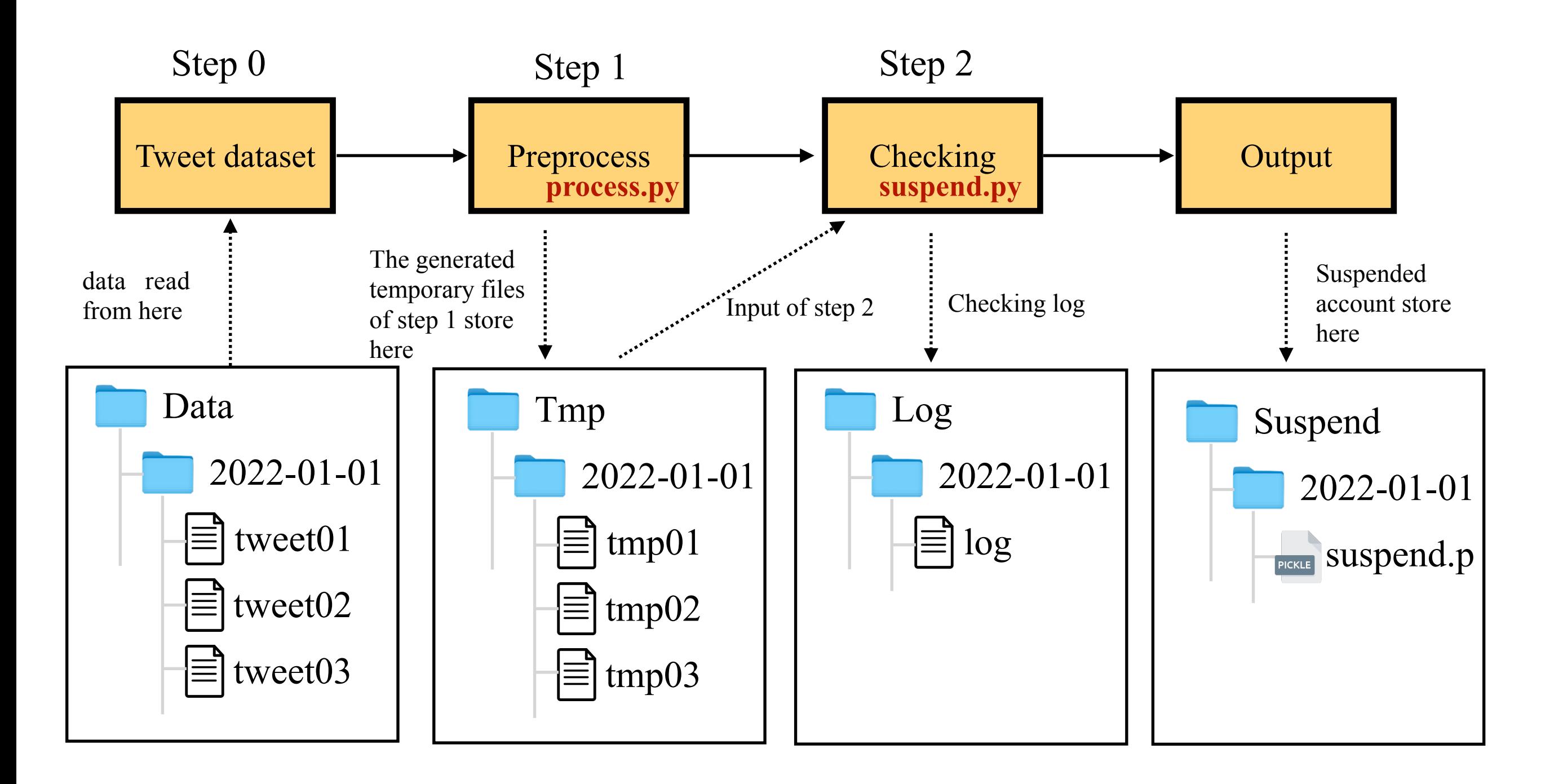

#### **• Clustering Tweet**

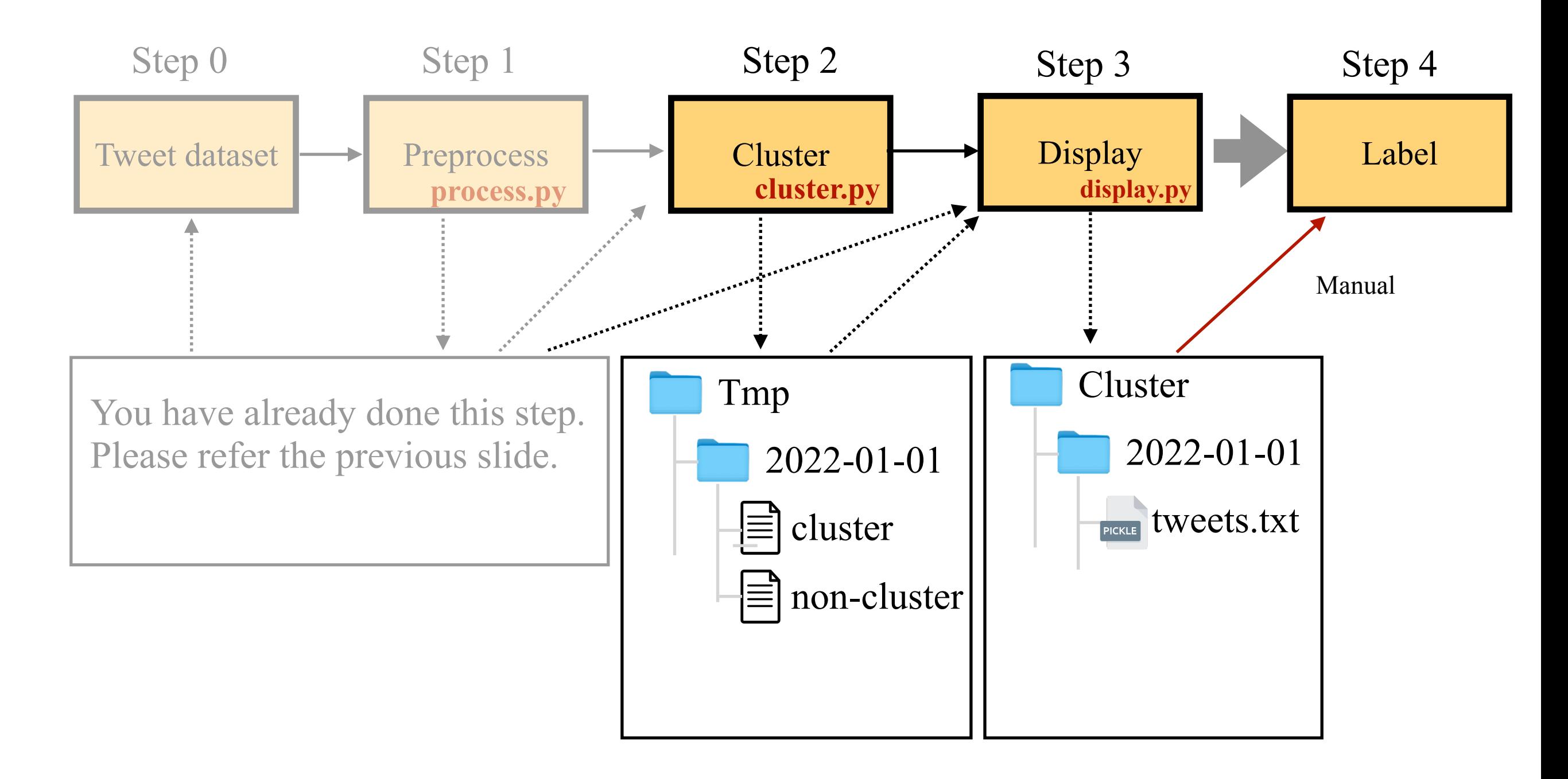

#### **• Label Tweet**

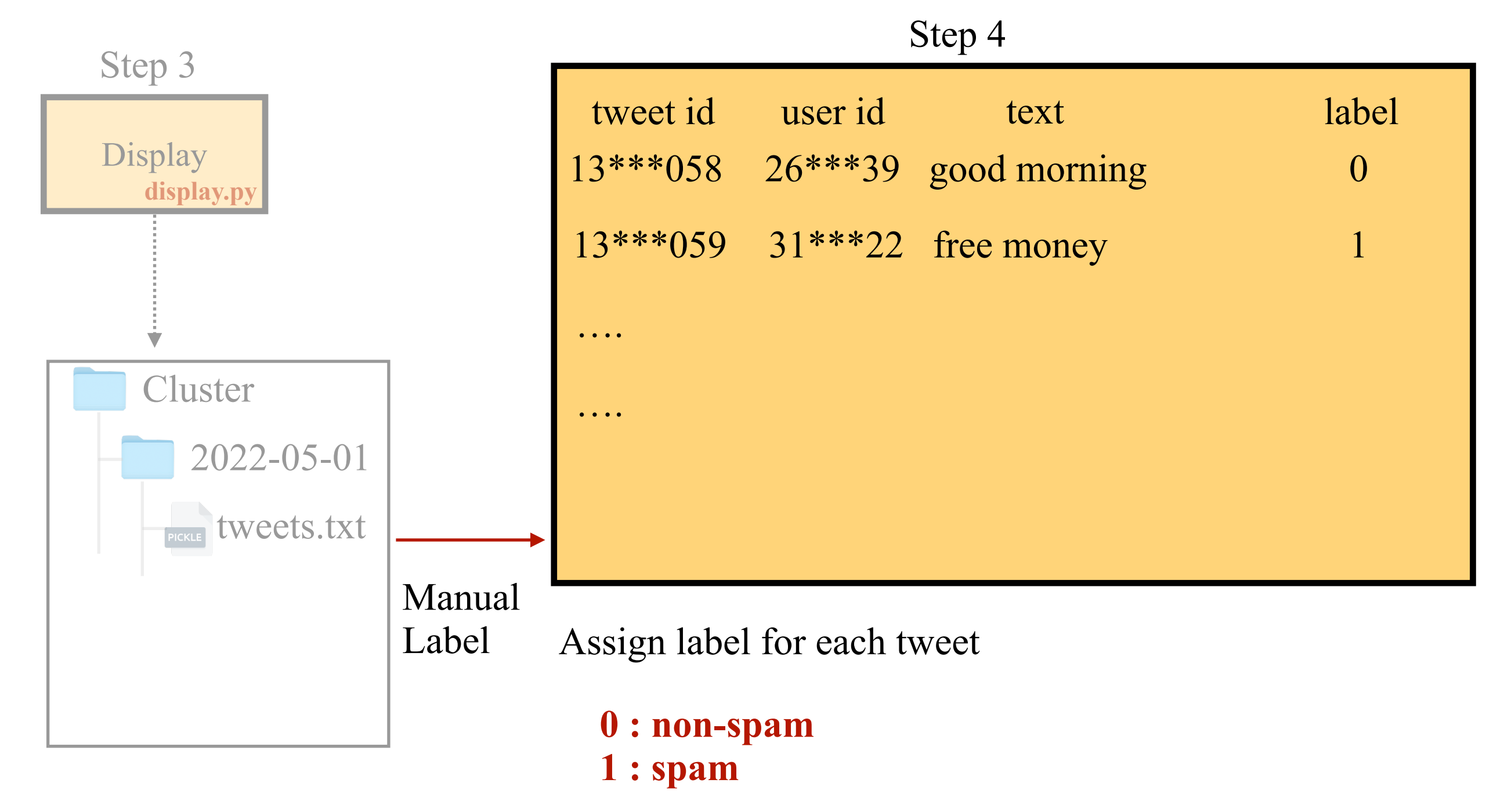

## **Coding example**

**• Check Suspended Account**

```
start date = 720210501start_date_datetime = datetime.datetime.strptime(start_date, 'XVInTd')
proc date - start date datetime
duration = 1 # the number of days data
req = 1nl\_reg()def check status(req. id):
    check url = 'https://twitter.com/statuses/'41d
    check_res = req.get(check_url)
    if check_res.status_code == 403:
        return True
    else:
        return Faise
for in range(duration):
    # process the data in this date
    proc date str = proc date.strftime("%Y-%m-%d")
    input data folder path - "Tmp/" sproc_date_str+"/"
    output data folder path - Suspend/"+proc date str+"/"+ suspend.p"
    If not os.path.exists(output data folder path):
       os.makedirs(output data folder path)
    suspend_dic = {)
    for filemame in os.listdir(input data folder path):
        Input data_path - input_data_folder_path+filename
        with open(input data path, 'r', encoding='utf-8', errors='ignore') as file in:
           for line in file in:
                tweet_id - line.strip().split("\t")[1]
                is suspended - check status(req, tweet id)
                If 1s suspended:
                    suspend_dic[tweet_id] - 1
                else:
                    suspend dic[tweet_id] = 0
    pickle.dump( suspend dic, open( output data folder path, 'wb' ))
```
#### **• Clustering Based Method-dHash Code Example**

```
def calculate_difference_left(grayscale_image):
   pixels = list(grayscale\_image.getdata())for f1 in files:
   difference = []for row in range(resize_height):
      row\_start\_index = row * resize\_widthfor col in range(resize_width - 1):
          left_pixel_index = row_start_index + col
          difference.append(pixels[left_pixel_index] > pixels[left_pixel_index + 1])
   return difference
def calculate_difference_top(grayscale_image):
  pixels = list(grayscale_image.getdata())
   difference = []for row in range(resize_height-1):
      row\_start\_index = row * resize\_width# print(row_start_index)
       for col in range(resize_width):
          top_pixel_index = row_start_index + col
          difference.append(pixels[top_pixel_index] > pixels[top_pixel_index + resize_width])
   return difference
 def caculate_hash(difference):
     decimal value = 0hash_{string} = "for index, value in enumerate(difference):
          if value:
               decimal_value += value * (2 ** (index * 8))
          if index % = 7:
               hash_string += str(hex(decimal_value) [2:]. right(2, "0")')decimal value = 0return hash_string
 def hamming_distance(hash1,hash2):
     num = 0for index in range(len(hash1)):
          if hash1[index] := hash2[index]:num += 1return num
```

```
f1_name = "Image/"+f1
image1 = Image.open(f1_name)smaller_image1 = image1.resize((resize_width, resize_height), Image.ANTIALIAS)
grayscale\_image1 = smaller\_image1.convert("L")d1 left = calculate_difference_left(grayscale_image1)
d1_top = calculate_difference_top(grayscale_image1)
h1 left = caculate_hash(d1_left)
h1_top = \ncaculate_hash(d1_top)h1 = h1 left + h1 top
```

```
for f2 in files:
   if f1 = f2:
       continue
```

```
f2_name = "Image/"+f2
image2 = Image.open(f2_name)smaller_image2 = image2.resize((resize_width, resize_height), Image.ANTIALIAS)
grayscale\_image2 = smaller\_image2.convert("L")d2 = calculate_difference_left(grayscale_image2)
h2 = \text{calculate} hash(d2)
```
d2\_left = calculate\_difference\_left(grayscale\_image2) d2\_top = calculate\_difference\_top(grayscale\_image2)  $h2$  left = caculate\_hash(d2\_left)  $h2_top = \ncaculate_hash(d2_top)$  $h2 = h2$  left +  $h2$  top  $dist = \text{hamming\_distance}(\text{h1, h2})$